Setup Linksys Wireless Router Default [Password](http://thedoc2015.ozracingcorp.com/goto.php?q=Setup Linksys Wireless Router Default Password) >[>>>CLICK](http://thedoc2015.ozracingcorp.com/goto.php?q=Setup Linksys Wireless Router Default Password) HERE<<<

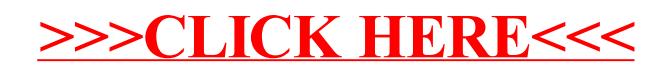